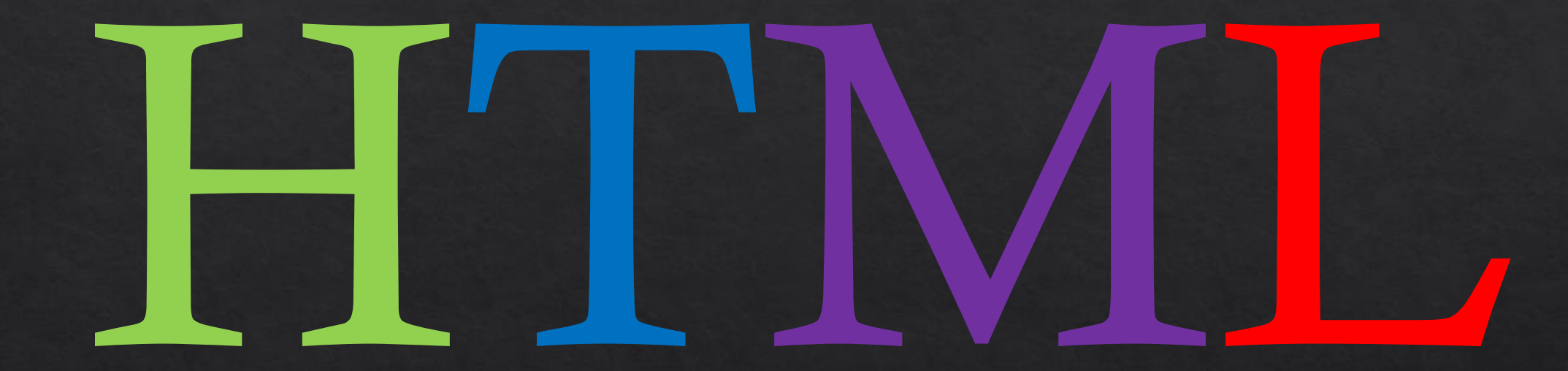

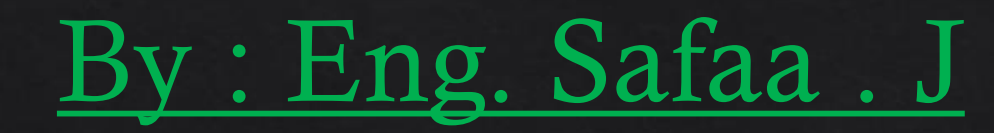

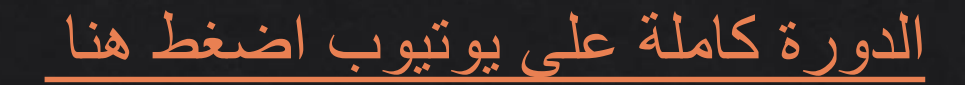

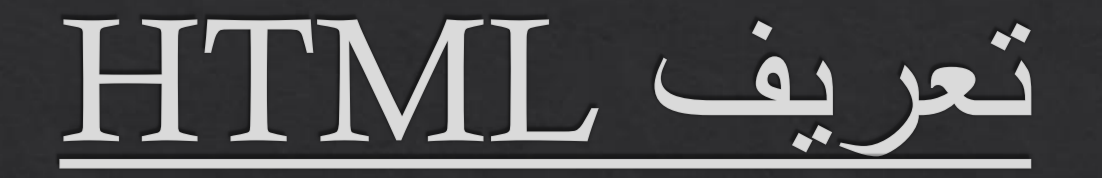

الغة ترميز النص التشعبي

HyperText Markup Language) (بالإنجليزية:) إختصار إتش تي إم إل (HTML). هي لغة ترميز تستخدم في إنشاء<br>وتصميم صفحات ومواقع الويب، وتعتبر هذه اللّغة من أقدم اللّغات وأوسعها استخداما في تصميم صفحات الويب

html تَغَةُ html

- دائما أن تبدأ اللغة بالوسم <html > وتنتهي بالوسم <html> وتكون قسمين :- القسم الأول ً
- هو قسم الرأس (الجزء الرئيسي أو العنوان ) ويكتب فيه كود العنوان <title> واكواد ال css واكواد الجافا سكربت ,ويبدأ بالوسم < head > وينتهي بالوسم < head > , أما القسم الثاني هو قسم الجسم ( هيكل البرنامج وما سيظهر داخل الصفحة ) وتكتب فيه جميع الرموز وهو ببدأ بالوسم < body> وينتهي بالوسم </body> .

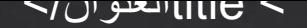

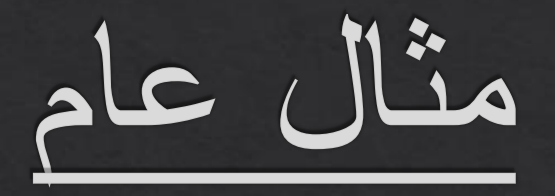

 $\text{th}$ tml $\text{th}$ </head> <title> العنوان </head> </head> <body>  $$  $\langle$ /html>

<p> Hello </p> الفقرة وسم

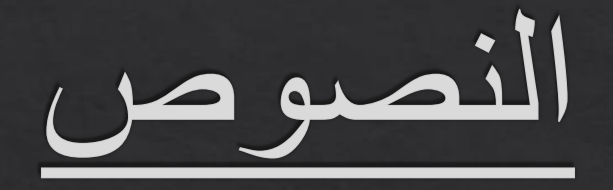

## $\text{th}$

# </head> <title> المعنوان</head>

 $\langle$ /head>  $$  $< p$ > Hello  $< p$ >  $\langle \text{body} \rangle$  $\langle$ /html>

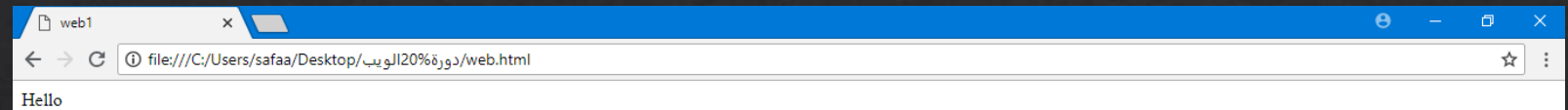

### وسم العنوان <h1> Hello </h1>

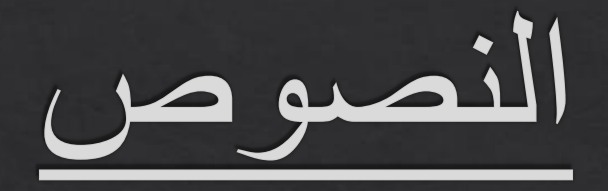

# $\text{th}$ tml $\text{th}$

# </head> <title> المعنوان</head>

 $\langle$ /head>  $$  $\langle h1 \rangle$  Hello  $\langle h1 \rangle$  $\langle \text{body} \rangle$  $\langle$ /html>

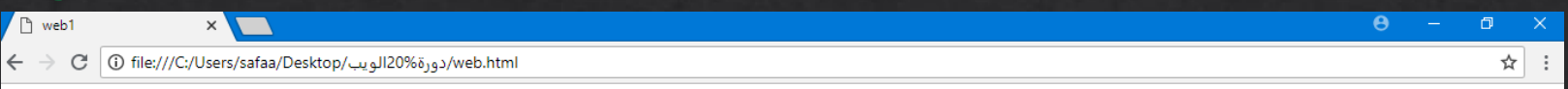

**Hello** 

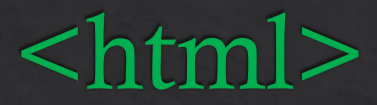

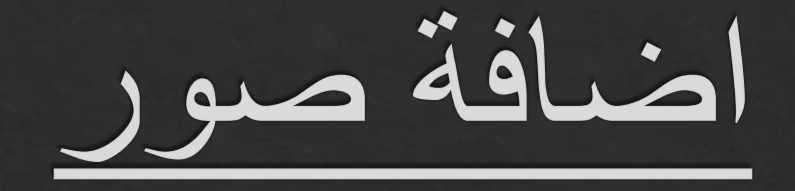

 $<$ head $>$ 

- $<$ title>web1</title>
- $\langle$ /head>
- <body>

 $\langle \text{img src} = "14\%20 - \%202(1).jpg" \rangle$ 

 $\langle \text{body} \rangle$ 

 $\langle$ /html>

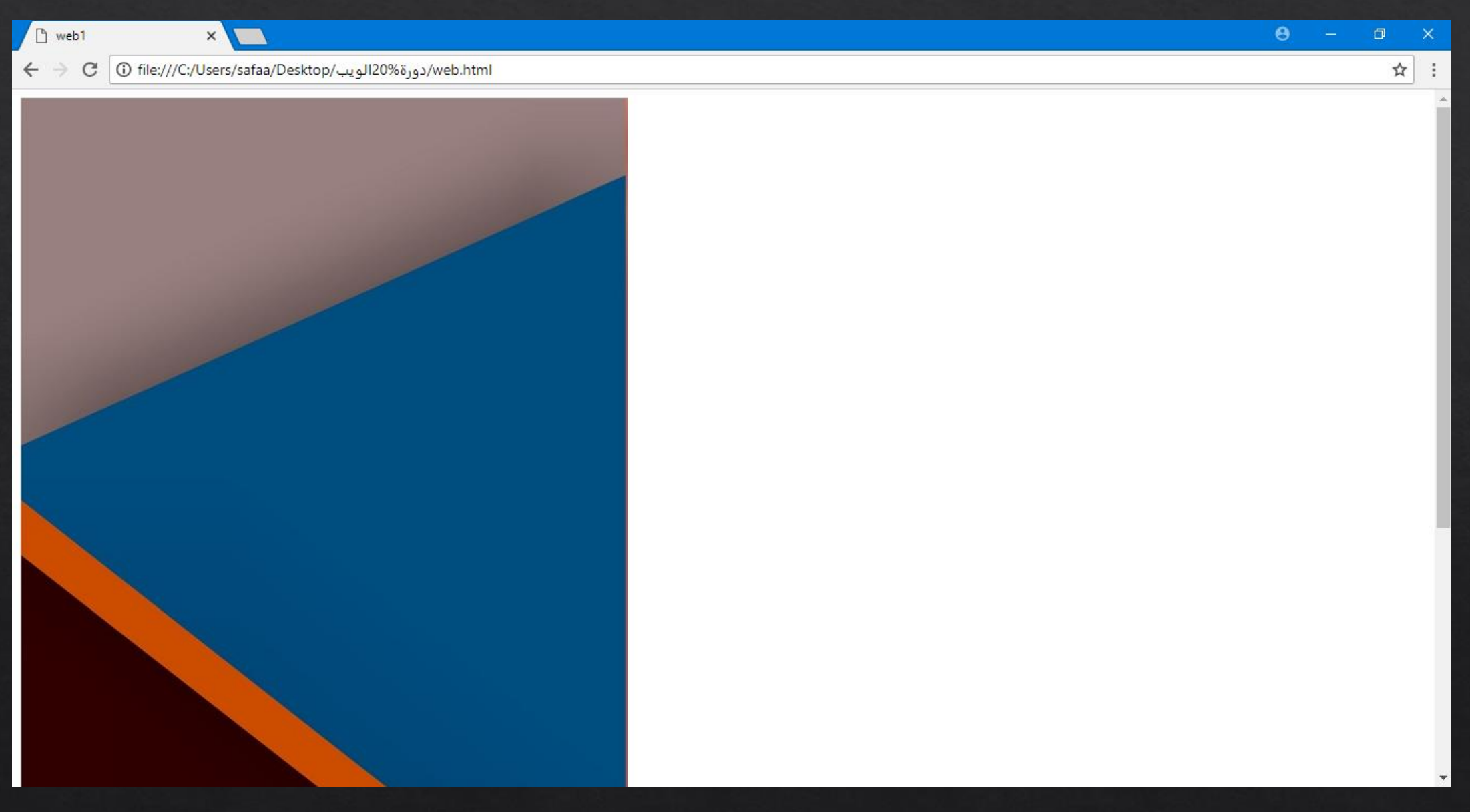

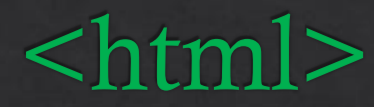

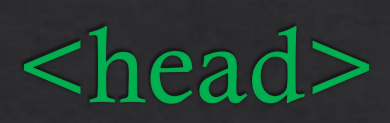

- <title>web1</title>
- $\langle$ /head>
- <body>

<a href=www.youtube.com></a>  $\langle \text{body} \rangle$ 

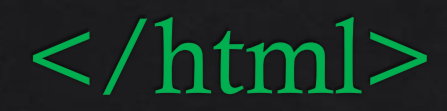

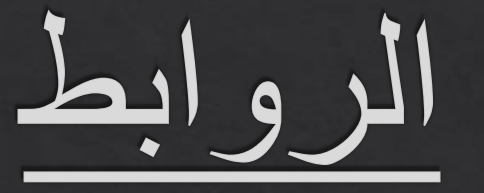

 $\Box$  web1

 $\textbf{C}$  ( ورة%20الويب/web.html) cfile:///C:/Users/safaa/Desktop/دورة  $\leftarrow$   $\rightarrow$ 

 $\times$ 

اضغط هنا للمشاهدة

- <html>
- <head>
- <title>web1</title>
- $\langle$ /head>
- <body>
- <h1>اساسيات الكمبيوتر </h1>
- $\text{ch}$ r>
- $\text{limu}x$ </h1>اساسیات</h1>
- $\langle$ body>
- $\langle$ /html>

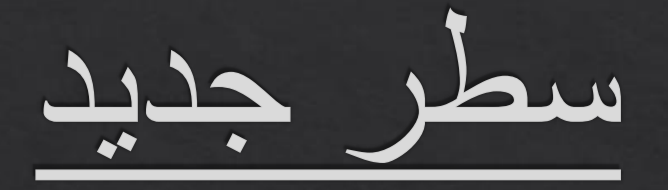

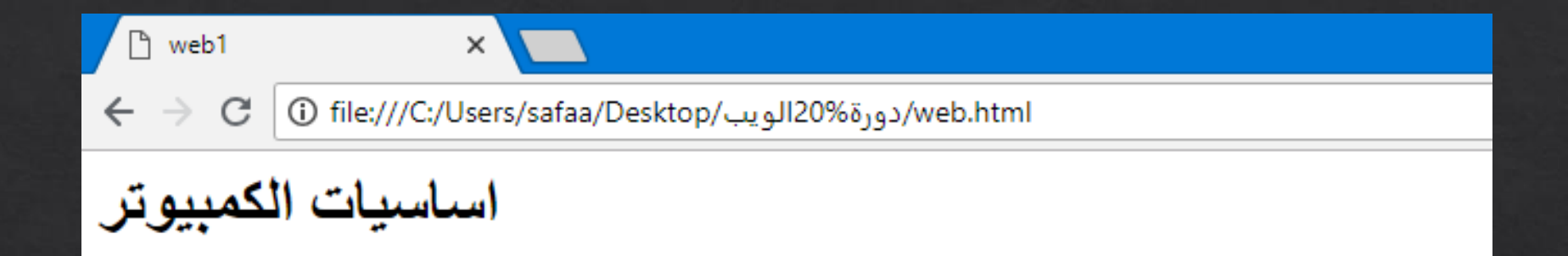

#### linux اساسیات

- <html>
- <head>
- <title>web1</title>
- $\langle$ /head>
- <body>
- <h1>اساسيات الكمبيوتر </h1>
- $**b**<sub>r</sub>$
- $\text{linux}\leq/\text{h1}\geq\text{Imux}\leq\text{h1}\geq$ اساسیات
- $\langle$ body>
- $\langle$ /html>

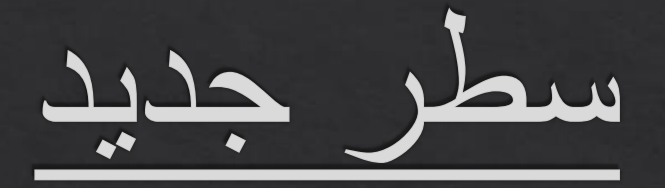

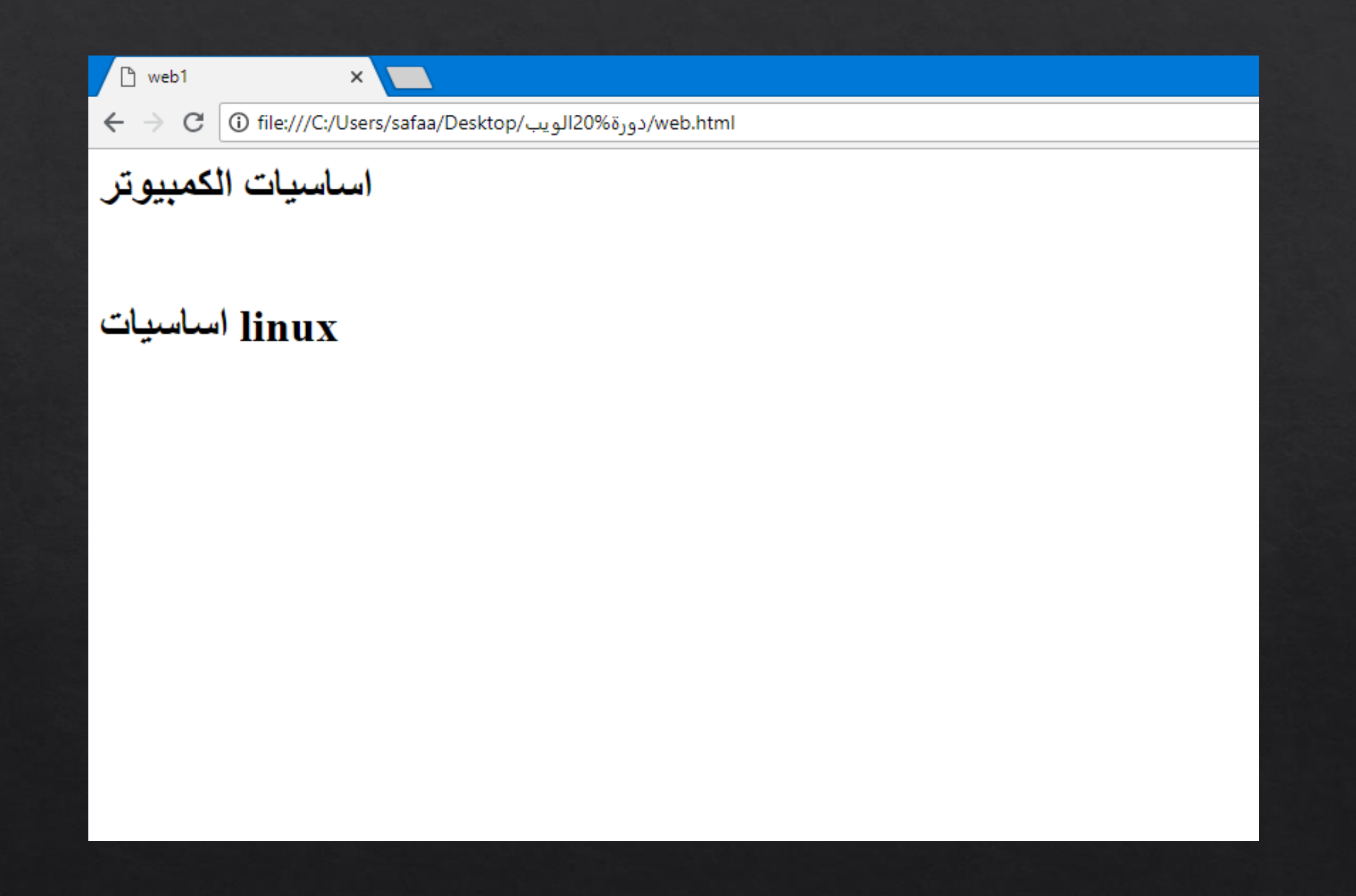

<html> <head> <title>web1</title>  $\langle$ /head> <body>  $< u$   $>$  $<$ li>a $<$ /li>  $<$ li>b $<$ /li>  $<$ li>c $<$ /li>  $\langle \text{ul} \rangle$  $$  $\langle$ /html>

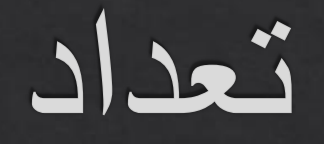

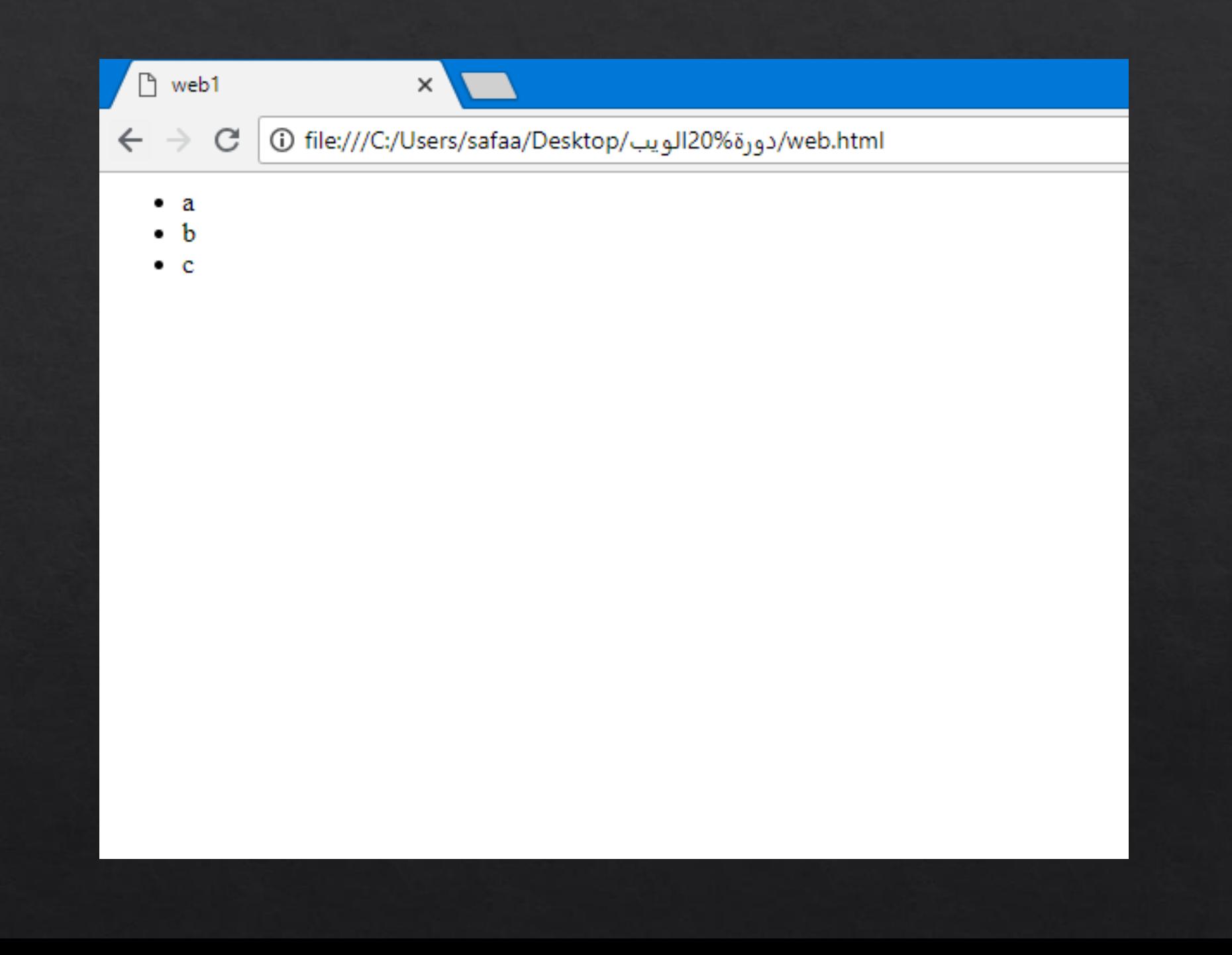

<html> <head> <title>web1</title>  $\langle$ /head> <body>  $<sub>ol</sub>$ </sub>  $<$ li>a $<$ /li>  $<$ li>b $<$ /li>  $<$ li>c $<$ /li>  $\langle 0| \rangle$  $$  $\langle$ /html>

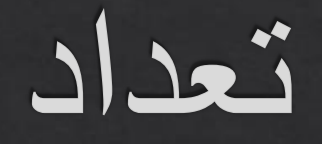

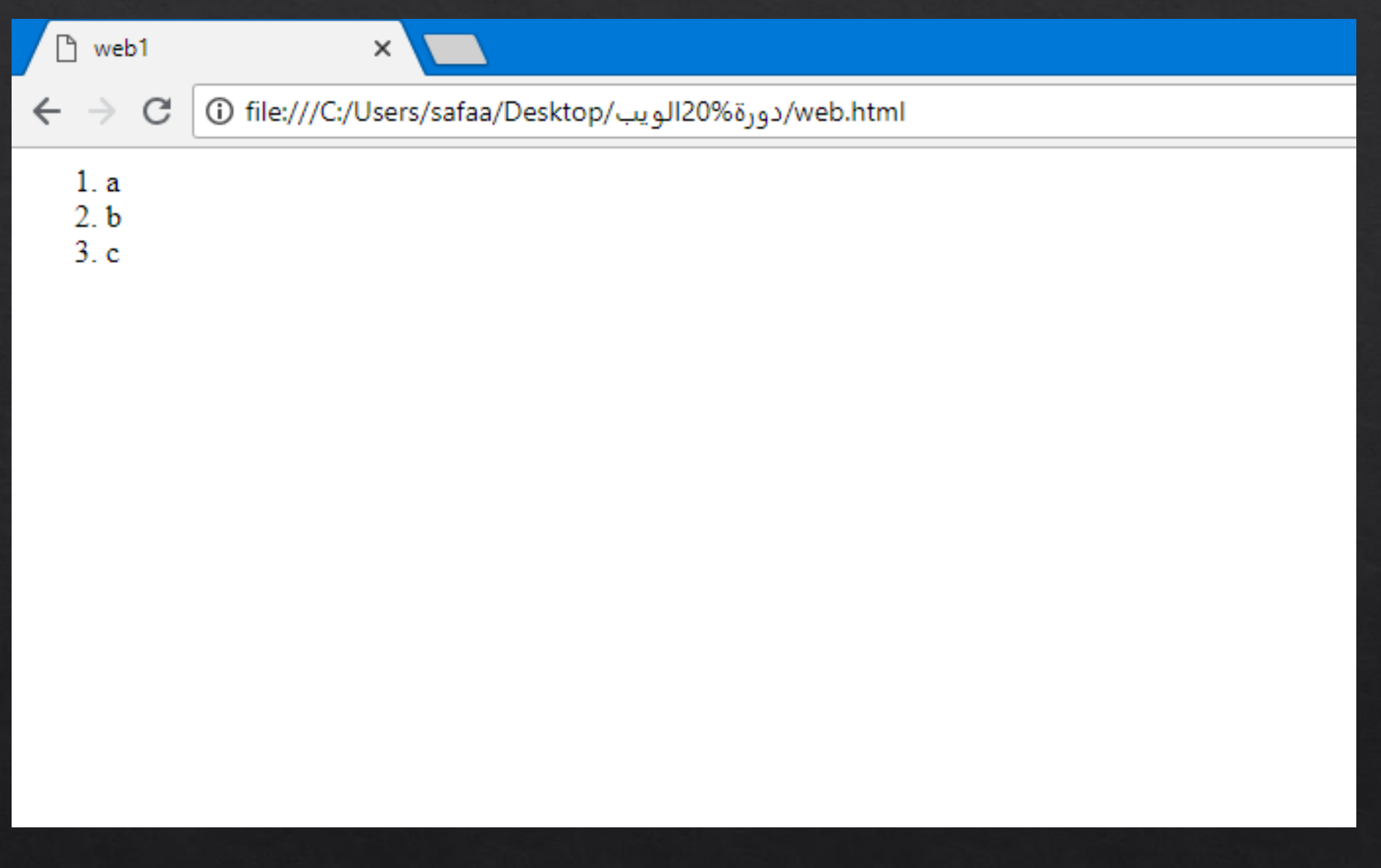

 $\text{th}$ tml $\text{th}$ <head> <title>web1</title>  $\langle$ /head> <br/>body> <table>  $<$ tr $>$ <td>name</td>  $add |  |$  $\langle t$ r>  $<$ tr $>$ <td> phone</td>  $em |  |$  $\langle t$  $\langle$  /table>  $\langle /body \rangle$  $\langle$ /html>

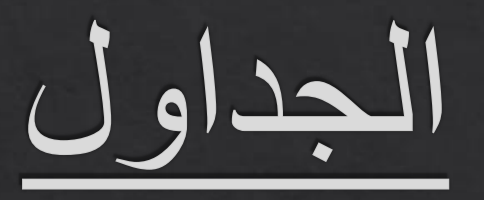

## $\Box$  web1  $\!\times\!$  $\leftarrow$   $\rightarrow$  C O file:///C:/Users/safaa/Desktop/دورة20% الويب/web.html name add phone em

# HTML5

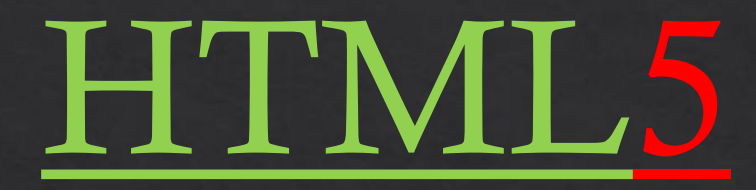

إلصدار **إتش تي إم إل 5** الجديد، يتم تقديم عدد من العناصر الجديدة والتي تسهل من فكرة [تكوين الصفحات](https://ar.wikipedia.org/wiki/%D8%B5%D9%81%D8%AD%D8%A9_%D9%88%D9%8A%D8%A8)، حسب ما نقوم به في يدويا 1.0 XHTMLباإلضافة إلى تسهيل األمور ً على [محركات البحث](https://ar.wikipedia.org/wiki/%D9%85%D8%AD%D8%B1%D9%83%D8%A7%D8%AA_%D8%A7%D9%84%D8%A8%D8%AD%D8%AB) في قراءة الصفحات ومعرفة ما هي أجزاء الصفحة الفعلية الجزء العلوي Header، القائمة Navigation، المحتوى Sections والجزء السفلي Footer

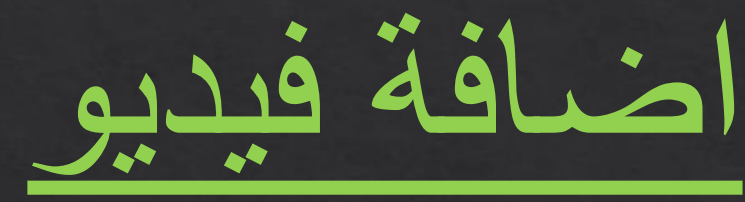

```
<!doctype>
<html>
<head>
   <title>web1</title>
\langlehead\rangle<body>
   <video src="Neon%20Power%20Logo%20Reveal.mp4" 
\overline{\text{controls}} ></video>
</body>
\langle/html>
```
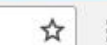

 $\Box$ 

 $\times$ 

#### $\Box$  $\bigcirc$   $\bigcirc$  $0:02/0:15$ 8:19 PM  $\circledcirc$  $\mathbf{p}^{\mathsf{R}} \ \ \wedge \ \ \mathbf{p}_\mathsf{I} \quad \text{and} \quad \mathbf{p}_\mathsf{I} \quad \mathbf{p}_\mathsf{I} \quad \mathbf{p}_\mathsf{I} \quad \mathbf{p}_\mathsf{I} \quad \mathbf{p}_\mathsf{I}$ a. O Type here to search 目**i** е G PE  $\blacksquare$ 9  $\mathbf{G}$ a 9 Н 8/8/2018

<sup>n</sup> web1

 $\leftarrow$   $\rightarrow$ 

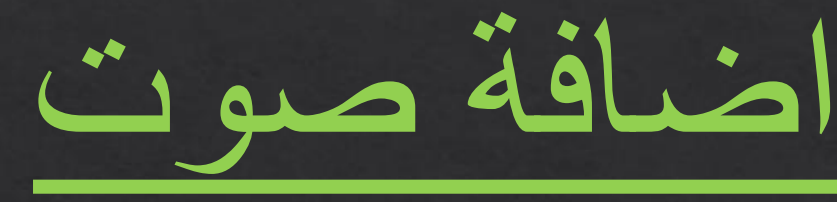

<!doctype>  $\text{th}$ tml $\text{th}$ <head>  $<$ title>web1 $<$ /title>  $\langle$ head $\rangle$ <body> <audio src="After%20Effects%20Template%20- %20Elegant%20Orb%20Logo.mp3" controls></audio> </body>  $\langle$ /html $>$ 

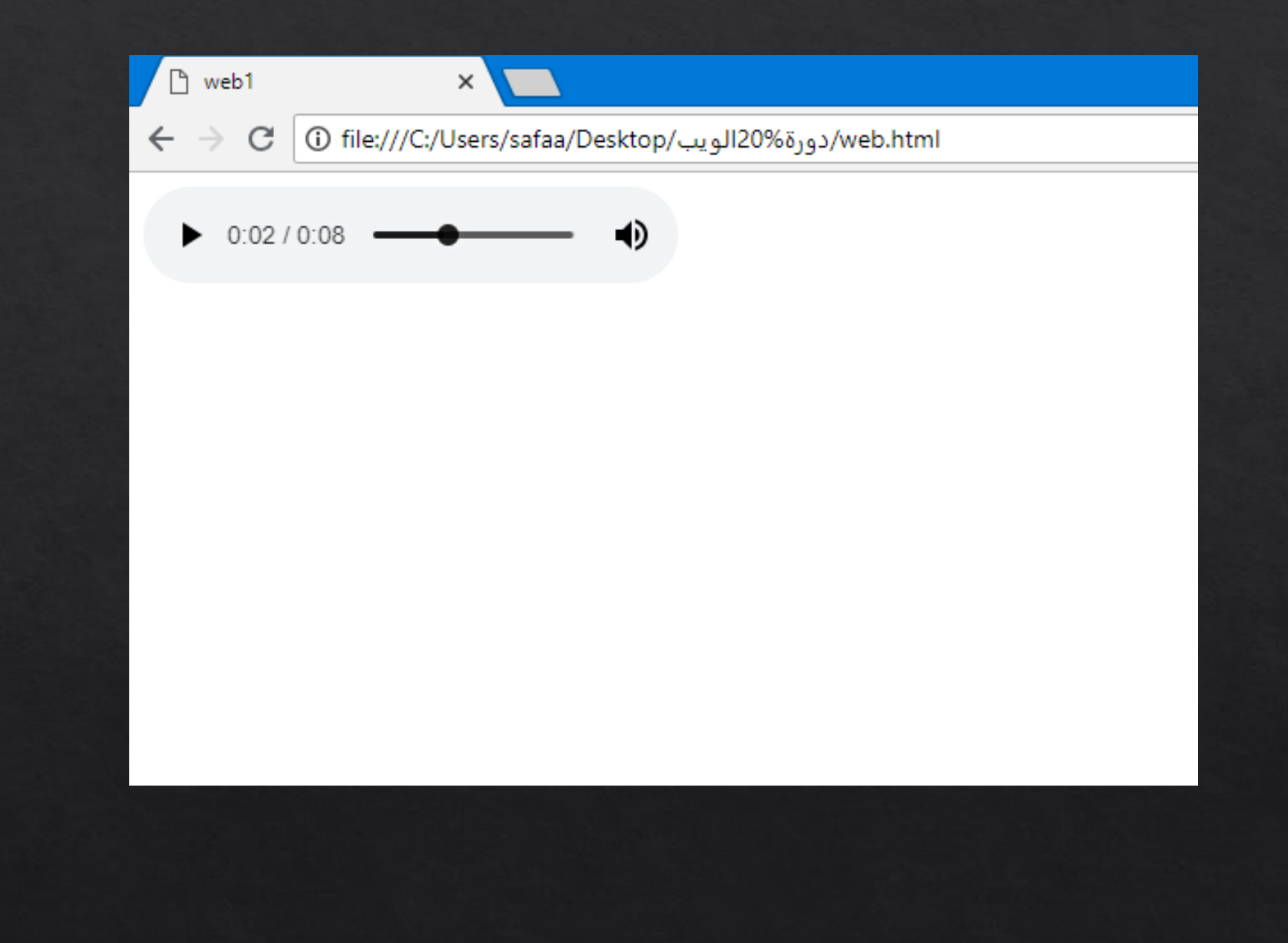

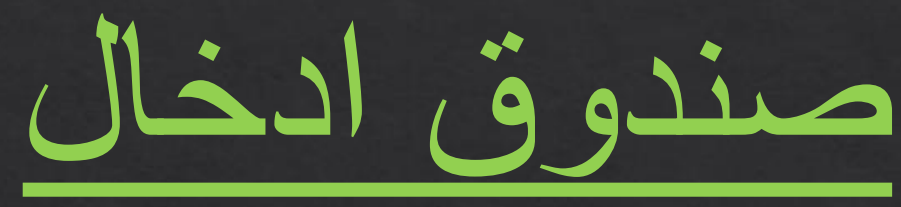

```
<!doctype>
<html>
<head>
  <title>web1</title>
</head>

  <input type="email" placeholder="email">
</body>
</html>
```
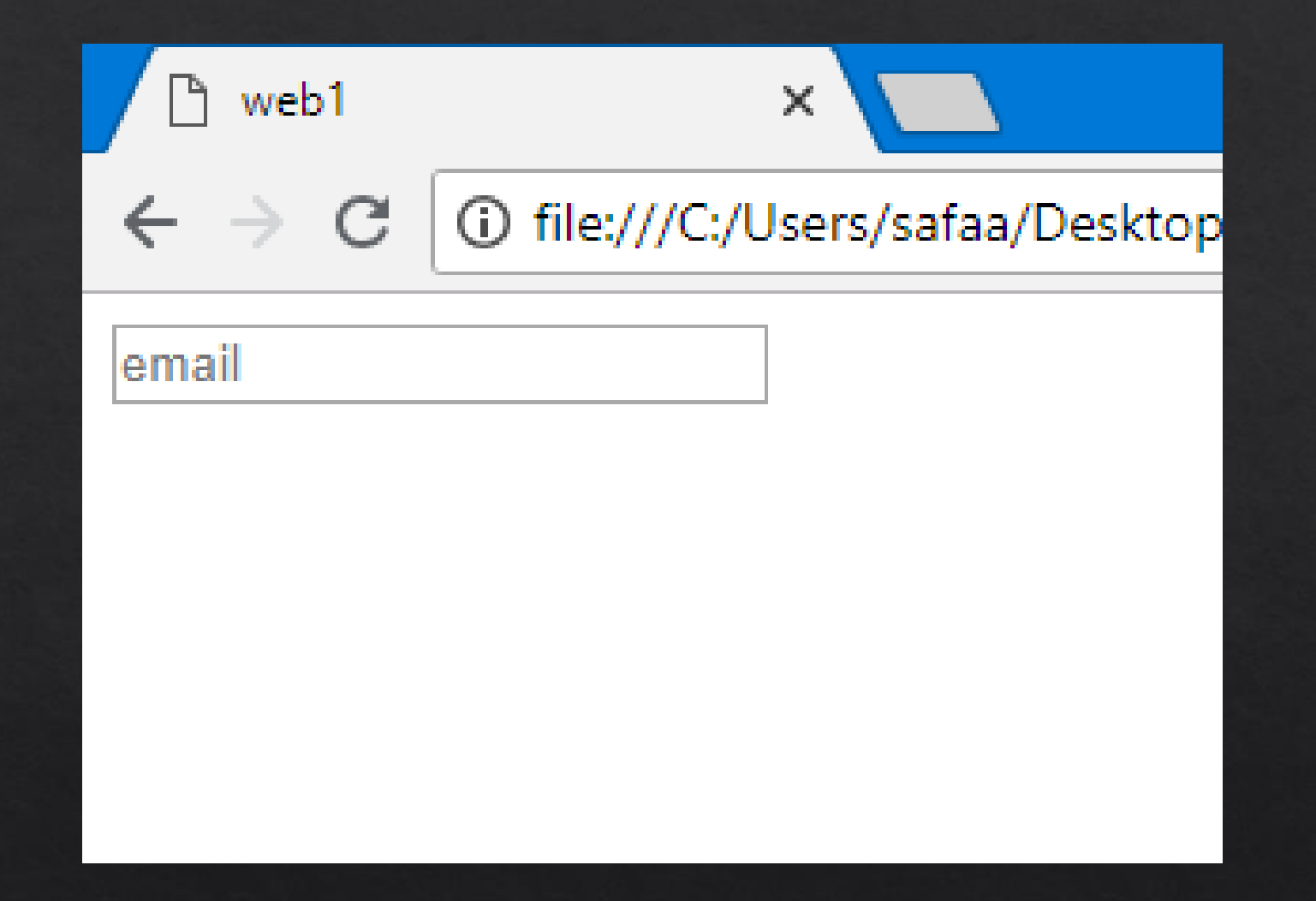

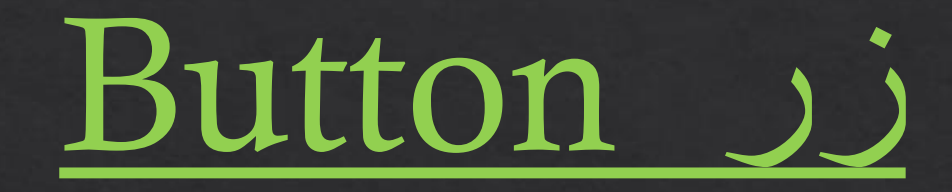

<!doctype> <html> <head> <title>web1</title> </head> <body> <button>hi</button> </body>  $\leq$ /html>

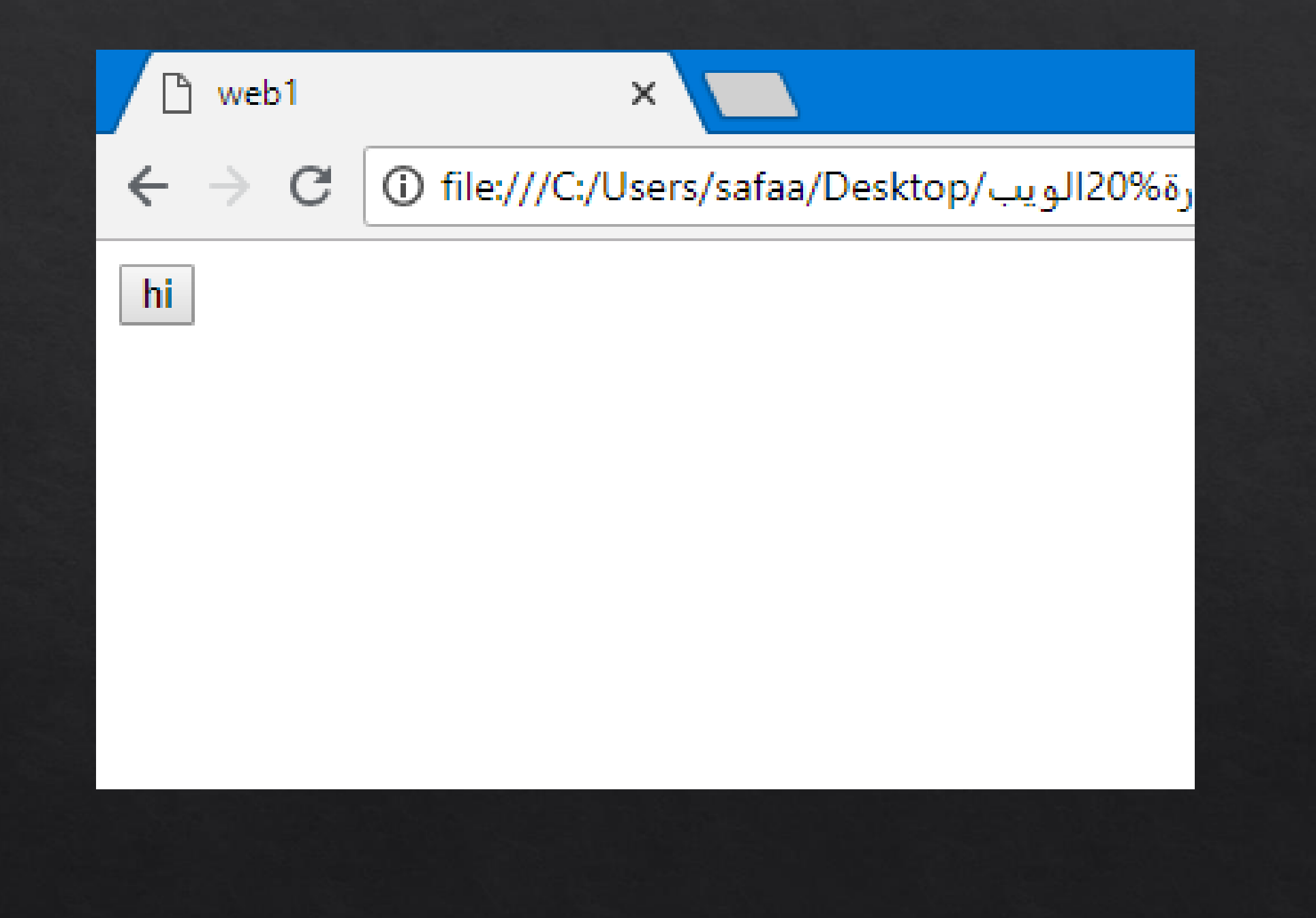

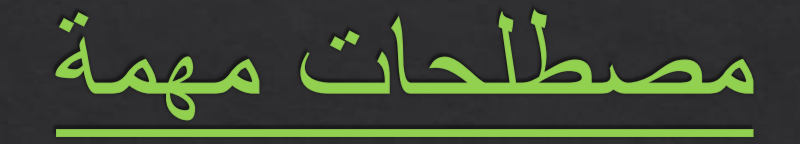

وهي تشبة الهنت المخفي = Placeholder وهي نوع العنصر وتستخدم مع عناصر الادخال=Type